## 1. Lender Access Request Form (Excel format):

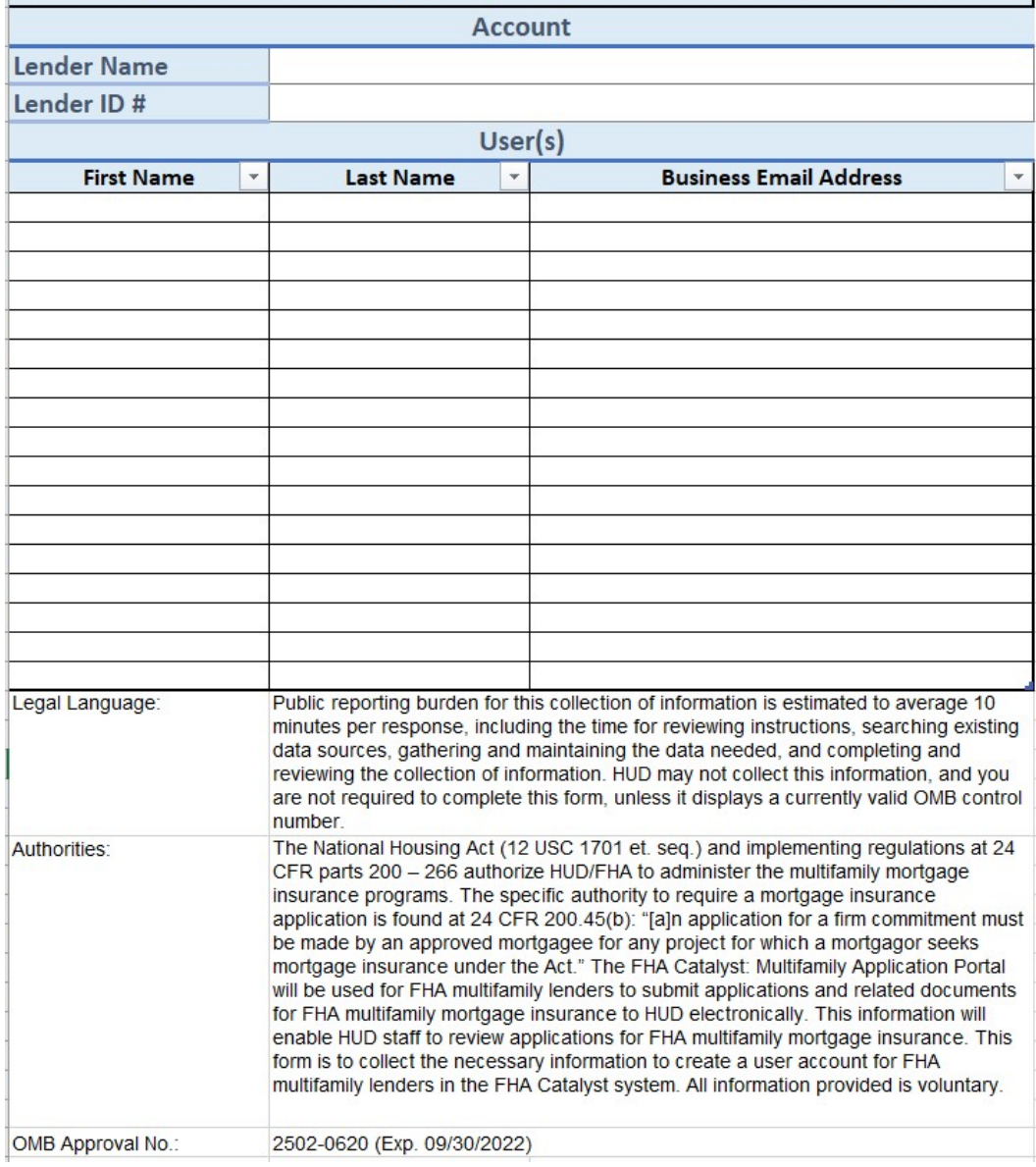

## FHA Catalyst: Multifamily Applications Module - Lender Access Request Form

2. FHA Catalyst Lender Login Screen:

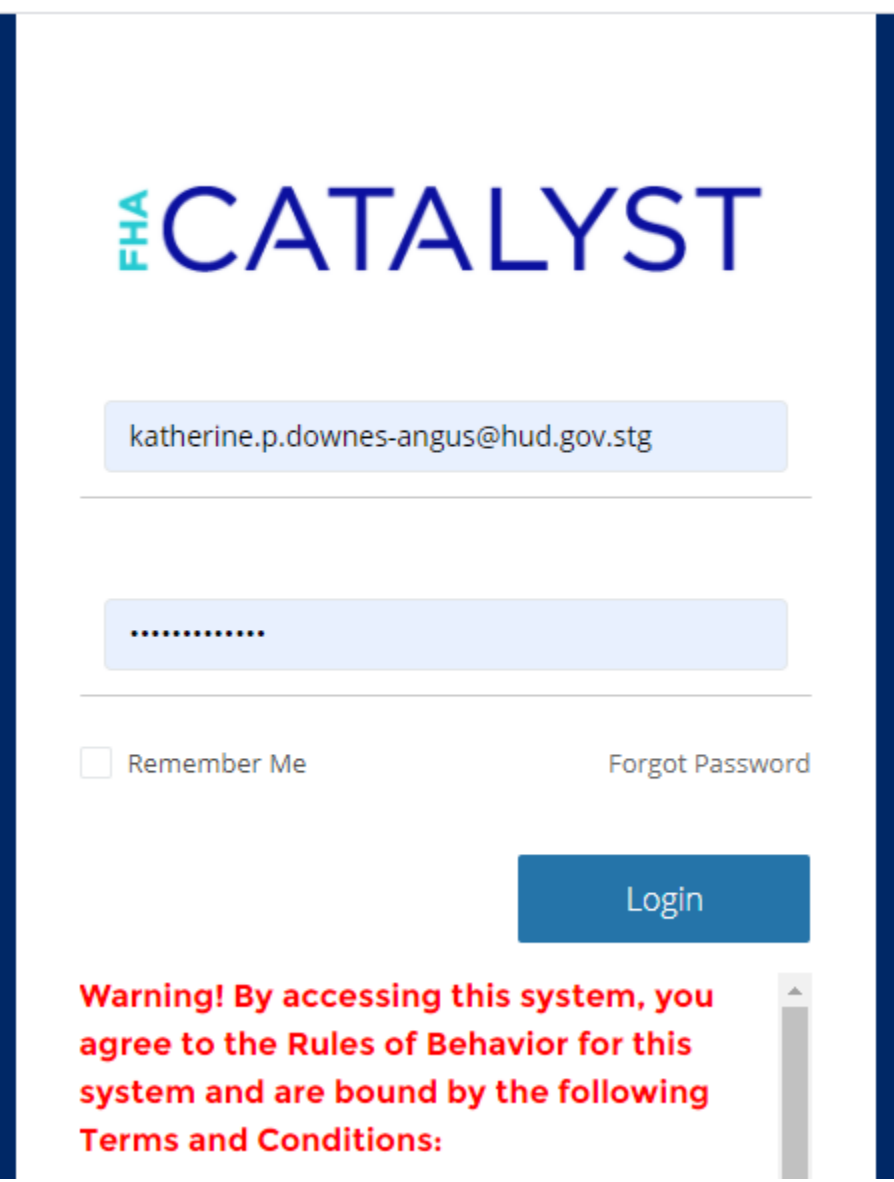

## 3. Landing page:

ID<sup>+</sup>

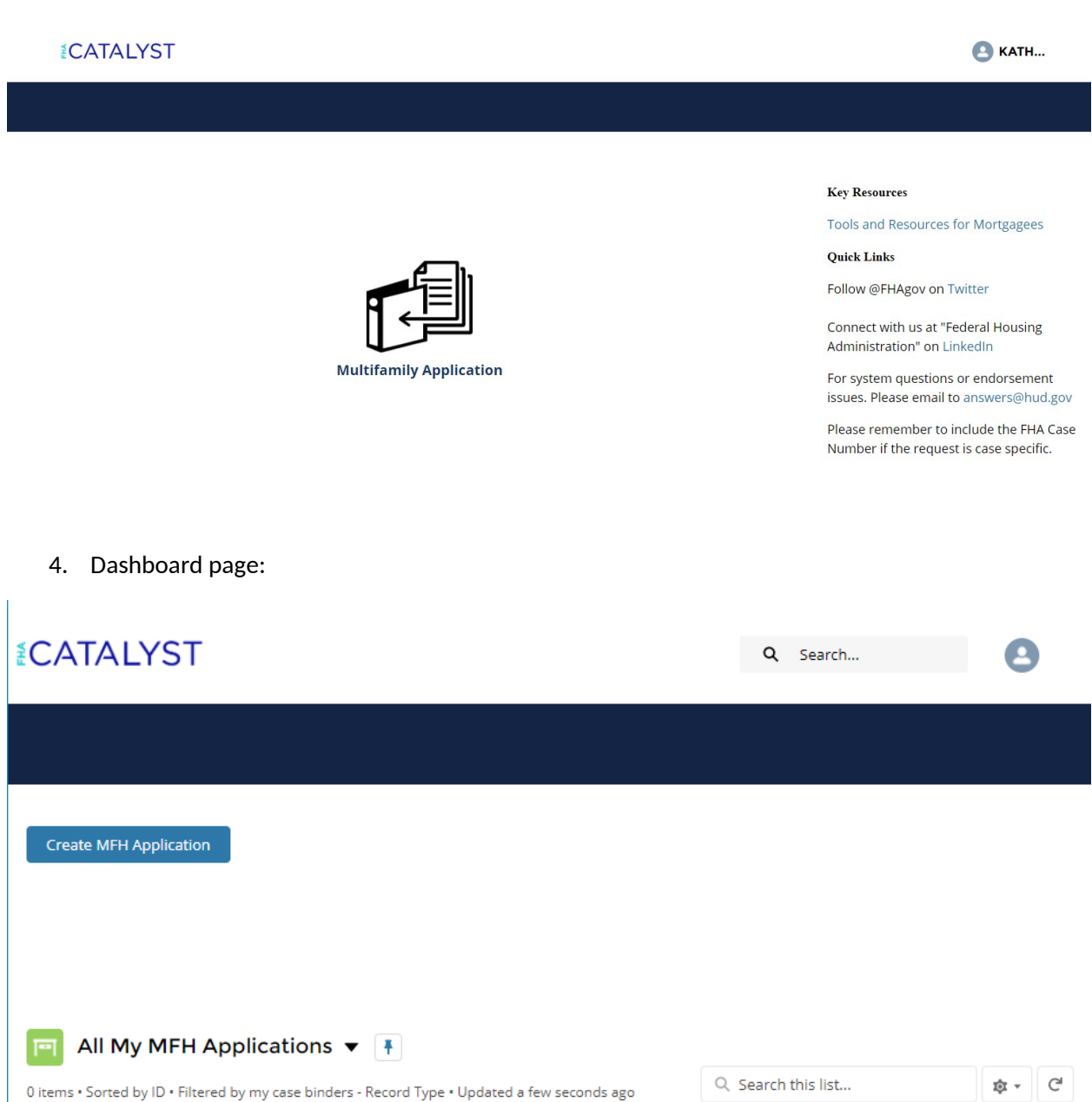

 $\vee$  FHA P...  $\vee$  Projec...  $\vee$  SOA  $\vert \vee \vert$  Submi...  $\vert \vee \vert$  Region  $\vert \vee \vert$  Creat...  $\vert \vee \vert$  Status...  $\vert \vee \vert$  Status  $\vert \vee \vert$  5. Create MF Application page (pre-upload)\*:

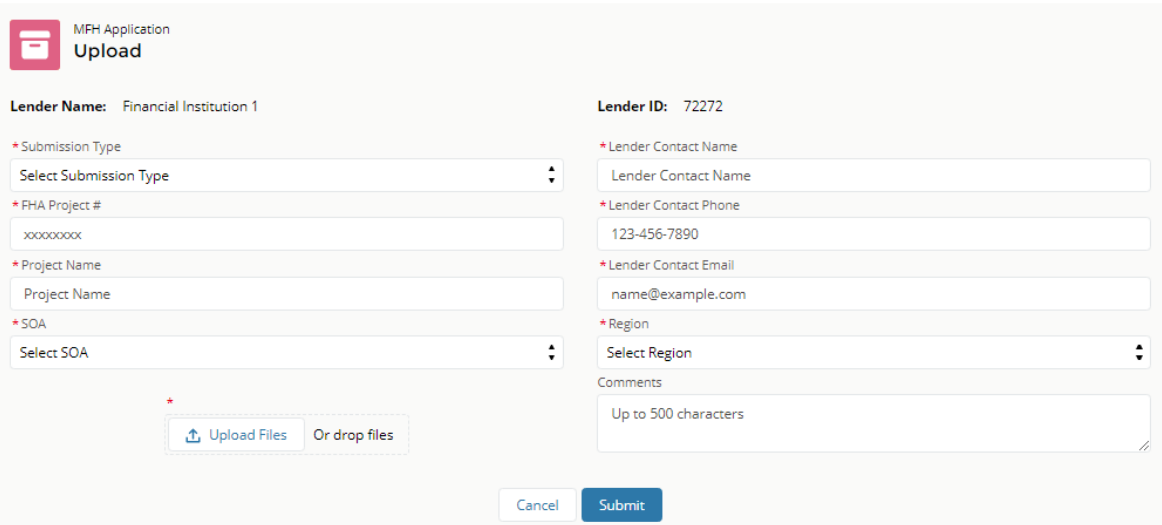

Public reporting burden for this collection of information is estimated to average 60 minutes per response, including the time for reviewing instructions, searching existing data sources, gathering and maintaining the data needed, and completing and reviewing the collection of information. HUD may not collect this information, and you are not required to complete this form, unless it displays a currently valid OMB control number.

The National Housing Act (12 USC 1701 et. seq.) and implementing regulations at 24 CFR parts 200 - 266 authorize HUD/FHA to administer the multifamily mortgage insurance programs. The specific authority to require a mortgage insurance application is found at 24 CFR 200.45(b): "[a]n application for a firm commitment must be made by an approved mortgagee for any project for which a mortgagor seeks mortgage insurance under the Act." The FHA Catalyst: Multifamily Application Portal will be used for FHA multifamily lenders to submit applications and related documents for FHA multifamily mortgage insurance to HUD electronically. This information will enable HUD staff to review applications for FHA multifamily mortgage insurance. All information provided is voluntary.

OMB Number: 2502-0620

\*See Appendix A for dropdown options

6. Application Submission page (post-upload):

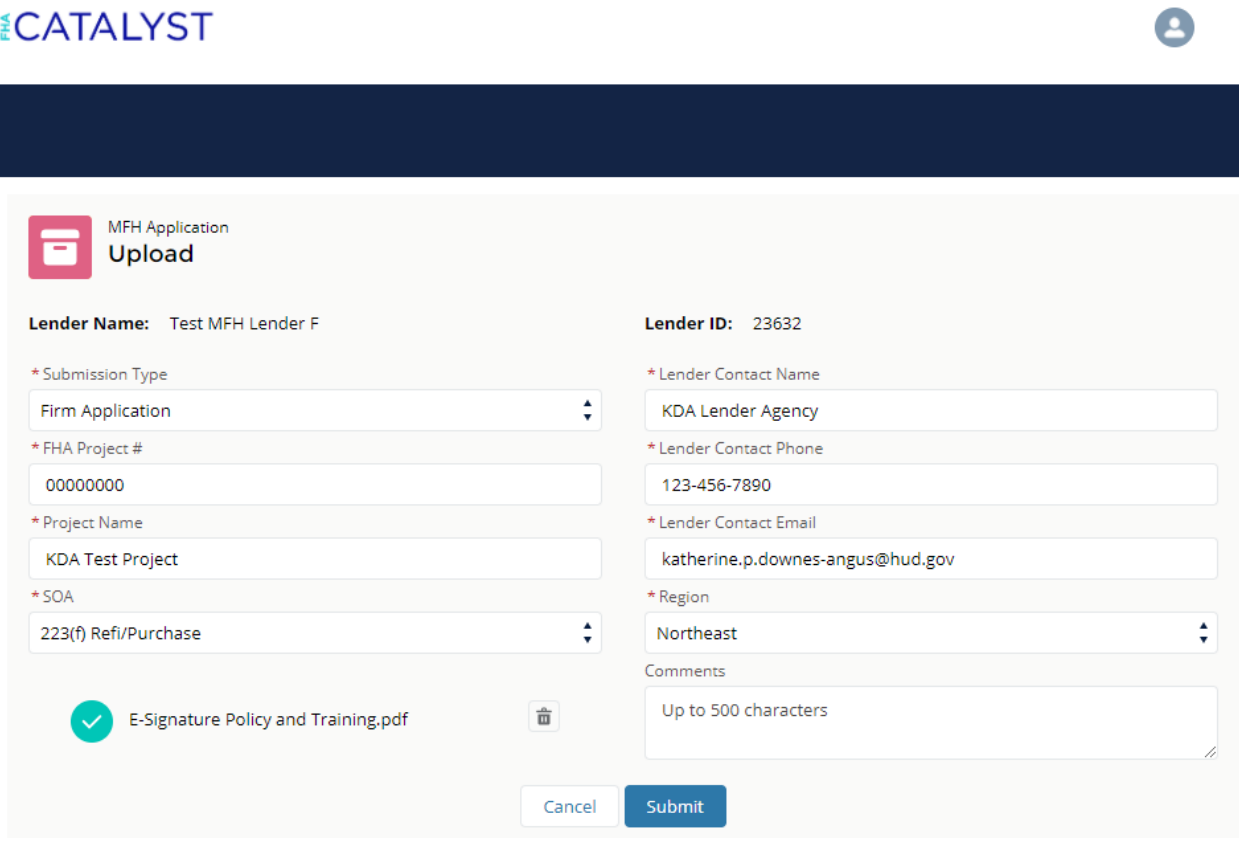

7. Dashboard page (post-upload):

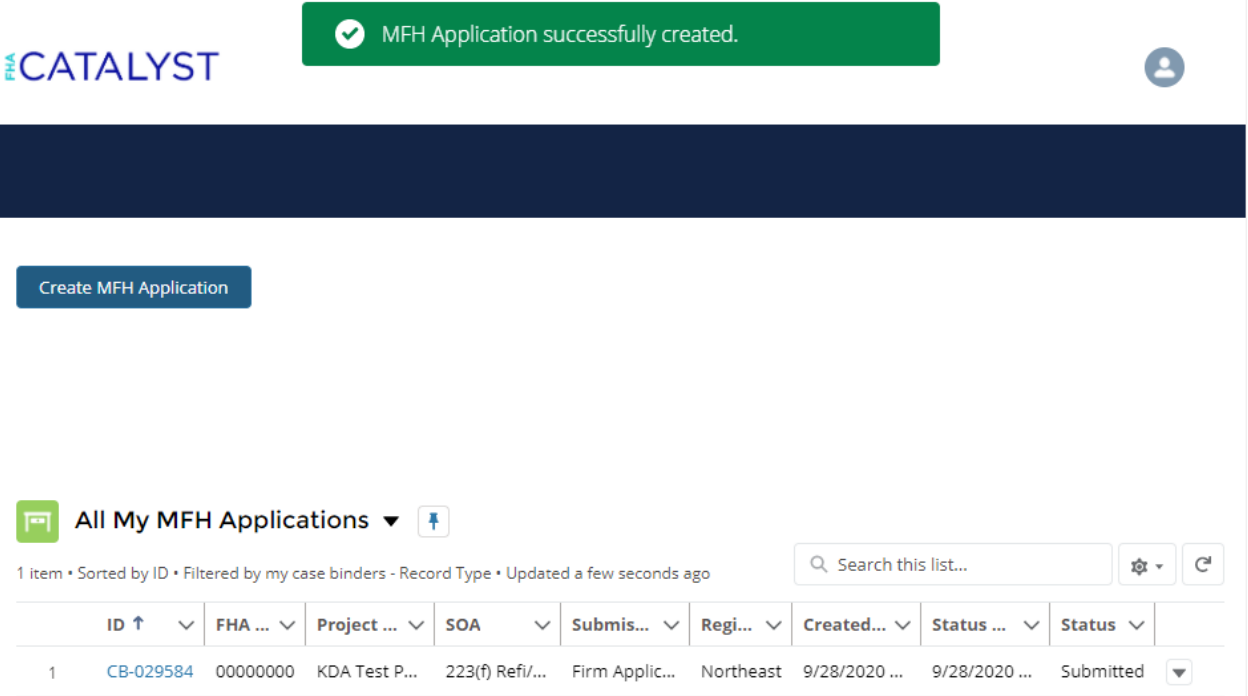

Appendix A: Dropdown Options

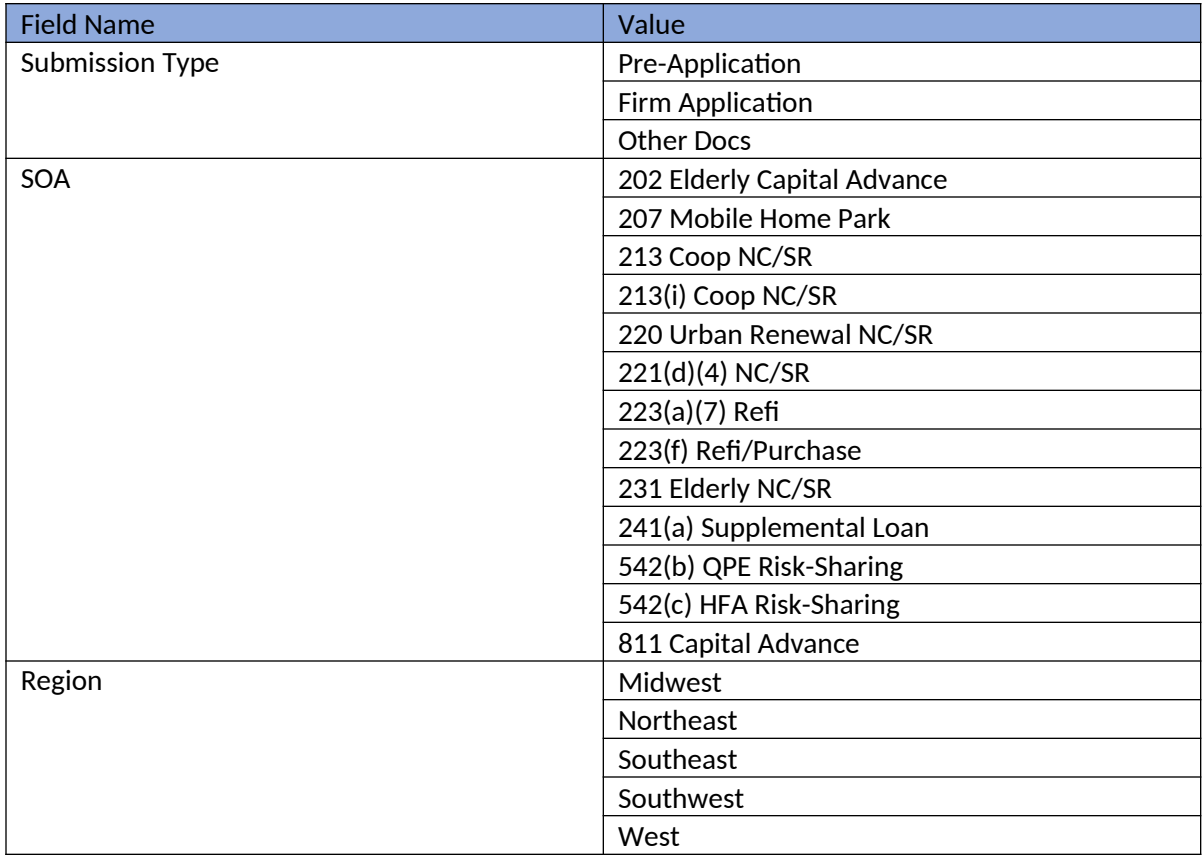